# **16. ADVANCED LADDER LOGIC FUNCTIONS**

Topics:

- Shift registers, stacks and sequencers
- Program control; branching, looping, subroutines, temporary ends and one shots
- Interrupts; timed, fault and input driven
- Immediate inputs and outputs
- Block transfer
- Conversion of State diagrams using program subroutines
- Design examples

Objectives:

- To understand shift registers, stacks and sequencers.
- To understand program control statements.
- To understand the use of interrupts.
- To understand the operation of immediate input and output instructions.
- To be prepared to use the block transfer instruction later.
- Be able to apply the advanced function in ladder logic design.

#### **16.1 INTRODUCTION**

This chapter covers *advanced* functions, but this definition is somewhat arbitrary. The array functions in the last chapter could be classified as advanced functions. The functions in this section tend to do things that are not oriented to simple data values. The list functions will allow storage and recovery of bits and words. These functions are useful when implementing buffered and queued systems. The program control functions will do things that don't follow the simple model of ladder logic execution these functions recognize the program is executed left-to-right top-to-bottom. Finally, the input output functions will be discussed, and how they allow us to work around the normal input and output scans.

### **16.2 LIST FUNCTIONS**

#### **16.2.1 Shift Registers**

Shift registers are oriented to single data bits. A shift register can only hold so many bits, so when a new bit is put in, one must be removed. An example of a shift register is given in [Figure 228.](#page-1-0) The shift register is the word 'example', and it is 5 bits long. When *A* becomes true the bits all shift right to the least significant bit. When they shift a new bit is needed, and it is taken from *new\_bit*. The bit that is shifted out, on the right hand side, is moved to the control word UL (unload) bit *c.UL*. This function will not complete in a single ladder logic scan, so the control word *c* is used. The function is edge triggered, so *A* would have to turn on 5 more times before the bit just loaded from *new\_bit* would emerge to the unload bit. When *A* has a positive edge the 5 bits in *example* will be shifted in memory. In this case it is taking the value of bit *example.0* and putting it in the control word bit *c.UL*. It then shifts

the bits once to the right,  $example.0 = example.1$  then  $example.1 = example.2$  then  $example.2 = exam$ *ple.3* then *example.3 = example.4*. Then the input bit is put into the most significant bit *example.4 = new bit*. The bits in the shift register would be shifted to the left with the BSR function.

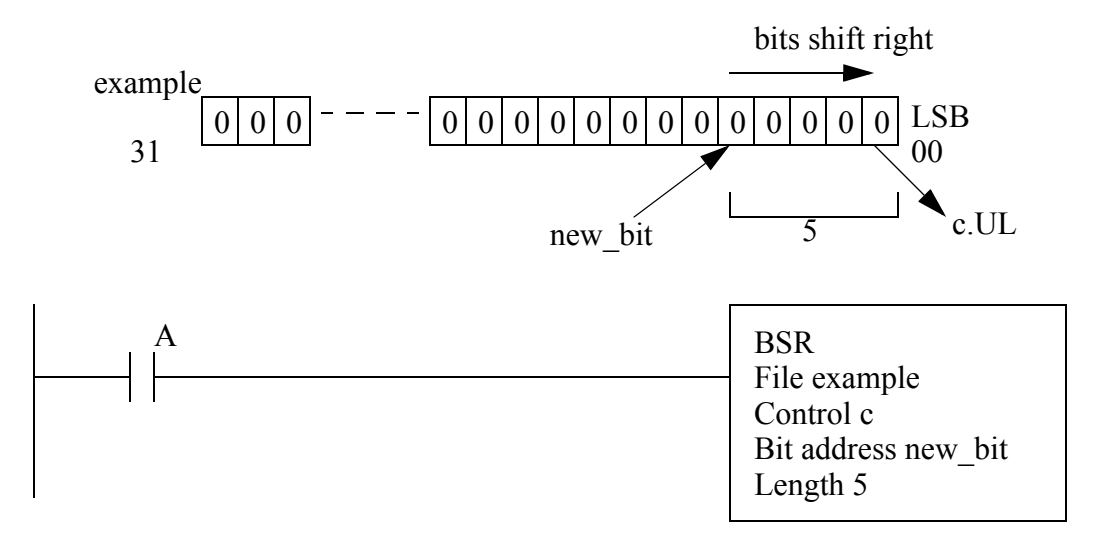

BSL - shifts left from the LSB to the MSB. The LSB must be supplied BSR - similar to the BSL, except the bit is input to the MSB and shifted to the LSB

#### <span id="page-1-0"></span>*Figure 228* Shift Register Functions

There are other types of shift registers not implemented in the ControlLogix processors. These are shown in [Figure 229](#page-2-0). The primary difference is that the arithmetic shifts will put a zero into the shift register, instead of allowing an arbitrary bit. The rotate functions shift bits around in an endless circle. These functions can also be implemented using the BSR and BSL instructions when needed.

0 0 0 0 0 0 0 0 0 0 0 0 0 0 0 0 0 0 0 0 0 0 0 0 0 0 0 0 0 0 0 0 0 0 0 0 0  $\theta$ carry carry Arithmetic Shift Right (ASR) Arithmetic Shift Left (ASL) Rotate Left (ROL) Rotate Right (ROR) carry carry msb lsb

<span id="page-2-0"></span>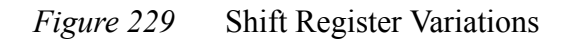

#### **16.2.2 Stacks**

Stacks store integer words in a two ended buffer. There are two basic types of stacks; first-onfirst-out (FIFO) and last-in-first-out (LIFO). As words are pushed on the stack it gets larger, when words are pulled off it gets smaller. When you retrieve a word from a LIFO stack you get the word that is the entry end of the stack. But, when you get a word from a FIFO stack you get the word from the exit end of the stack (it has also been there the longest). A useful analogy is a pile of work on your desk. As new work arrives you drop it on the top of the stack. If your stack is LIFO, you pick your next job from the top of the pile. If your stack is FIFO, you pick your work from the bottom of the pile. Stacks are very helpful when dealing with practical situations such as buffers in production lines. If the buffer is only a delay then a FIFO stack will keep the data in order. If product is buffered by piling it up then a LIFO stack works better, as shown in [Figure 230](#page-3-0). In a FIFO stack the parts pass through an entry gate, but are stopped by the exit gate. In the LIFO stack the parts enter the stack and lower the plate, when more parts are needed the plate is raised. In this arrangement the order of the parts in the stack will be reversed.

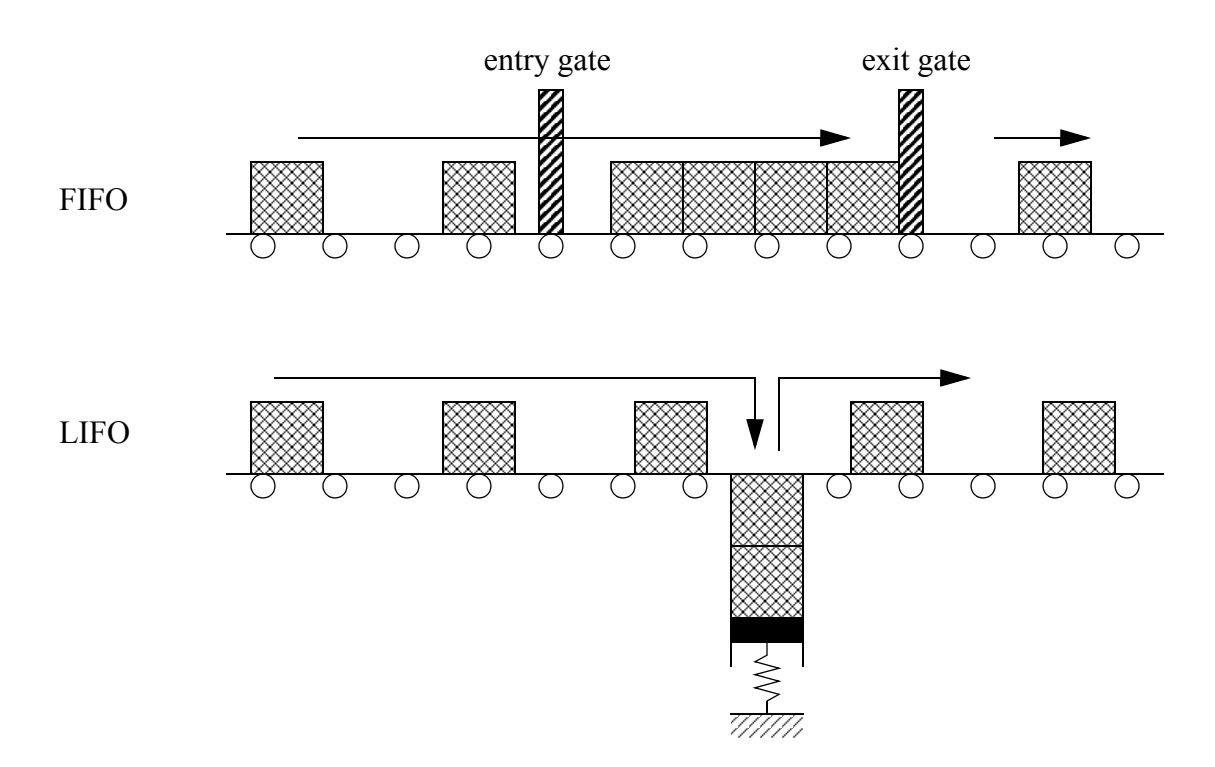

<span id="page-3-0"></span>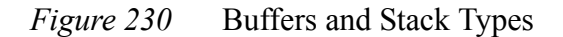

The ladder logic functions are FFL to load the stack, and FFU to unload it. The example in [Fig](#page-4-0)[ure 231](#page-4-0) shows two instructions to load and unload a FIFO stack. The first time this FFL is activated (edge triggered) it will grab the word (16 bits) from the input card *word\_in* and store them on the stack, at *stack[0]*. The next value would be stored at *stack[1]*, and so on until the stack length is reached at *stack[4]*. When the FFU is activated the word at *stack[0]* will be moved to the output card *word\_out*. The values on the stack will be shifted up so that the value previously in *stack[1]* moves to *stack[0]*, *stack[2]* moves to *stack[1]*, etc. If the stack is full or empty, an a load or unload occurs the error bit will be set *c.ER*.

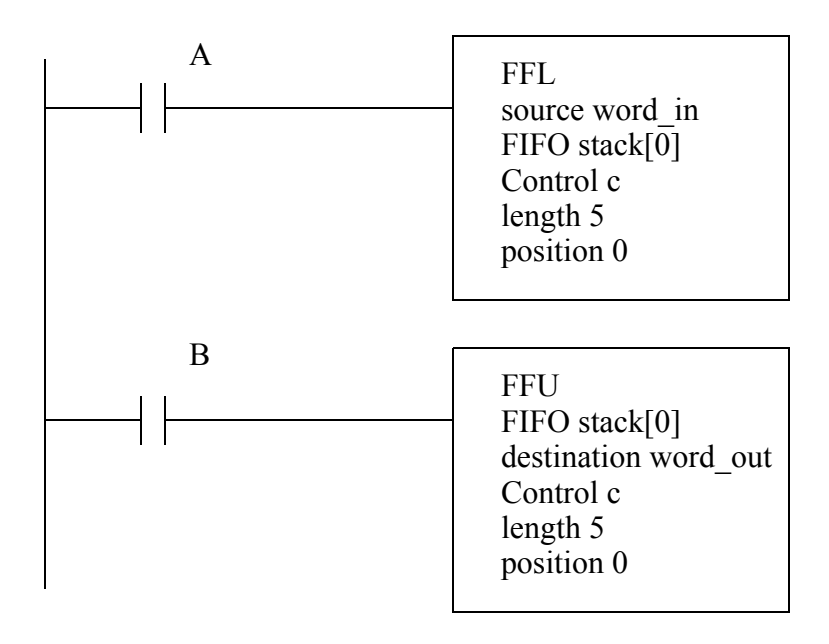

290

<span id="page-4-0"></span>*Figure 231* FIFO Stack Instructions

The LIFO stack commands are shown in [Figure 232.](#page-4-1) As values are loaded on the stack the will be added sequentially stack[0], stack[1], stack[2], stack[3] then stack[4]. When values are unloaded they will be taken from the last loaded position, so if the stack is full the value of stack[4] will be removed first.

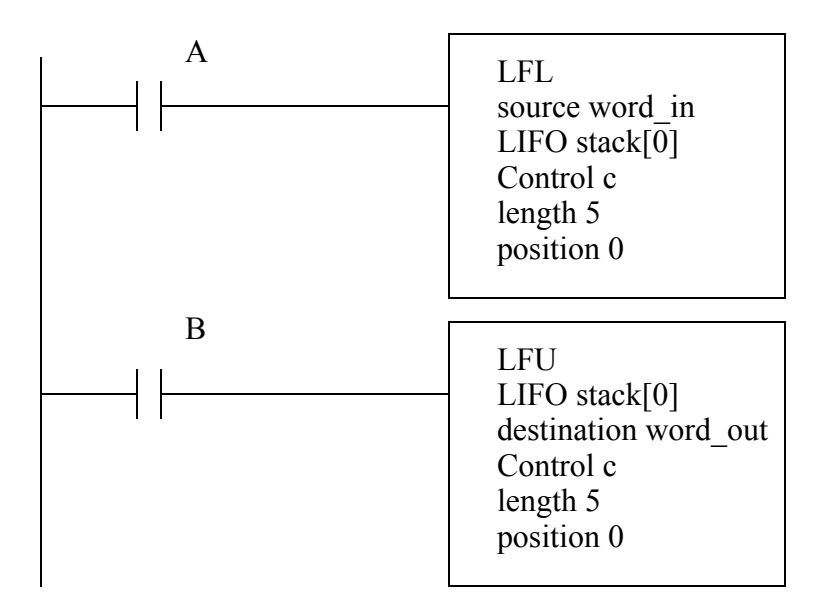

<span id="page-4-1"></span>*Figure 232* LIFO Stack Commands

#### **16.2.3 Sequencers**

A mechanical music box is a simple example of a sequencer. As the drum in the music box turns it has small pins that will sound different notes. The song sequence is fixed, and it always follows the same pattern. Traffic light controllers are now controlled with electronics, but previously they used sequencers that were based on a rotating drum with cams that would open and close relay terminals. One of these cams is shown in [Figure 233](#page-5-0). The cam rotates slowly, and the surfaces under the contacts will rise and fall to open and close contacts. For a traffic light controllers the speed of rotation would set the total cycle time for the traffic lights. Each cam will control one light, and by adjusting the circumferential length of rises and drops the on and off times can be adjusted.

As the cam rotates it makes contact with none, one, or two terminals, as determined by the depressions and rises in the rotating cam.

<span id="page-5-0"></span>*Figure 233* A Single Cam in a Drum Sequencer

A PLC sequencer uses a list of words in memory. It recalls the words one at a time and moves the words to another memory location or to outputs. When the end of the list is reached the sequencer will return to the first word and the process begins again. A sequencer is shown in [Figure 234.](#page-5-1) The SQO instruction will retrieve words from bit memory starting at *sequence[0]*. The length is *4* so the end of the list will be at *sequence[0]+4* or *sequence[4]* (the total length of 'sequence' is actually 5). The sequencer is edge triggered, and each time *A* becomes true the retrieve a word from the list and move it to *output* lights. When the sequencer reaches the end of the list the sequencer will return to the second position in the list *sequence[1]*. The first item in the list is *sequence[0]*, and it will only be sent to the output if the *SQO* instruction is active on the first scan of the PLC, otherwise the first word sent to the output is *sequence[1]*. The mask value is *000Fh*, or *0000000000001111b* so only the four least significant bits will be transferred to the output, the other output bits will not be changed. The other instructions allow words to be added or removed from the sequencer list.

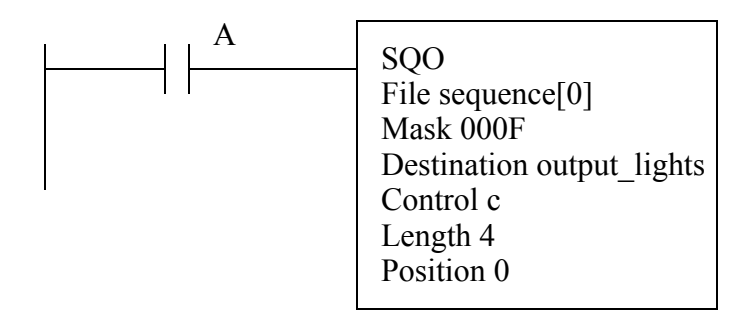

SQO(start,mask,destination,control,length) - sequencer output from table to memory SQI(start,mask,source,control,length) - sequencer input from memory address to table SQL(start,source,control,length) - sequencer load to set up the sequencer parameters

#### <span id="page-5-1"></span>*Figure 234* The Basic Sequencer Instruction

An example of a sequencer is given in [Figure 235](#page-6-0) for traffic light control. The light patterns are stored in memory (entered manually by the programmer). These are then moved out to the output card as the function is activated. The mask  $(003Fh = 0000000000111111b)$  is used so that only the 6 least

292

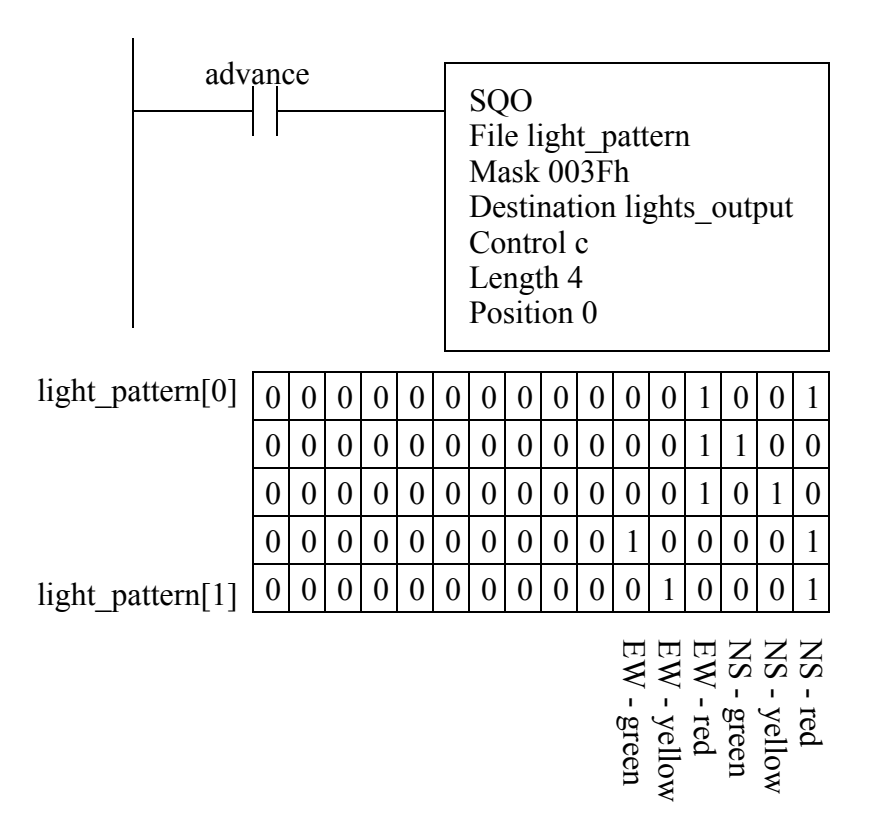

<span id="page-6-0"></span>*Figure 235* A Sequencer For Traffic Light Control

[Figure 236](#page-7-0) shows examples of the other sequencer functions. When *A* goes from false to true, the SQL function will move to the next position in the sequencer list, for example *sequence\_rem[1]*, and load a value from *input* word. If *A* then remains true the value in *sequence rem[1]* will be overwritten each scan. When the end of the sequencer list is encountered, the position will reset to 1.

The sequencer input (SQI) function will compare values in the sequence list to the source *compare word* while *B* is true. If the two values match *match output* will stay on while *B* remains true. The mask value is *0005h* or *0000000000000101b*, so only the first and third bits will be compared. This instruction does not automatically change the position, so logic is shown that will increment the position every scan while *C* is true.

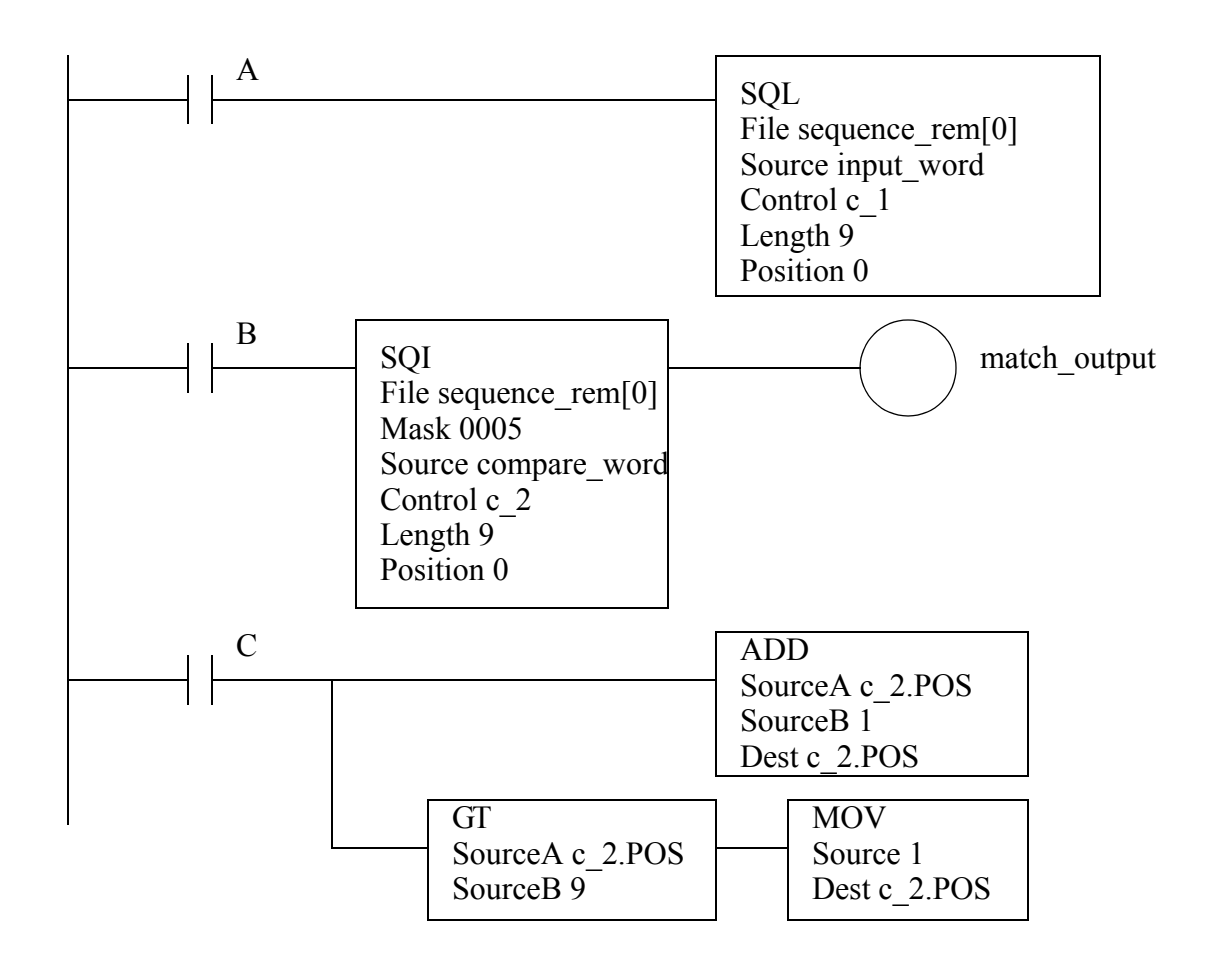

<span id="page-7-0"></span>*Figure 236* Sequencer Instruction Examples

These instructions are well suited to processes with a single flow of execution, such as traffic lights.

#### **16.3 PROGRAM CONTROL**

### **16.3.1 Branching and Looping**

These functions allow parts of ladder logic programs to be included or excluded from each program scan. These functions are similar to functions in other programming languages such as C, C++, Java, Pascal, etc.

Entire sections of programs can be bypassed using the JMP instruction in [Figure 237](#page-8-0). If *A* is true the program will jump over the next three lines to the line with the *LBL Label\_01*. If *A* is false the *JMP* statement will be ignored, and the program scan will continue normally. If *A* is false *X* will have the same value as *B*, and *Y* can be turned on by *C* and off by *D*. If *A* is true then *X* and *Y* will keep their previous values, unlike the *MCR* statement. Any instructions that follow the *LBL* statement will not be affected by the *JMP* so *Z* will always be equal to *E*. If a jump statement is true the program will run faster.

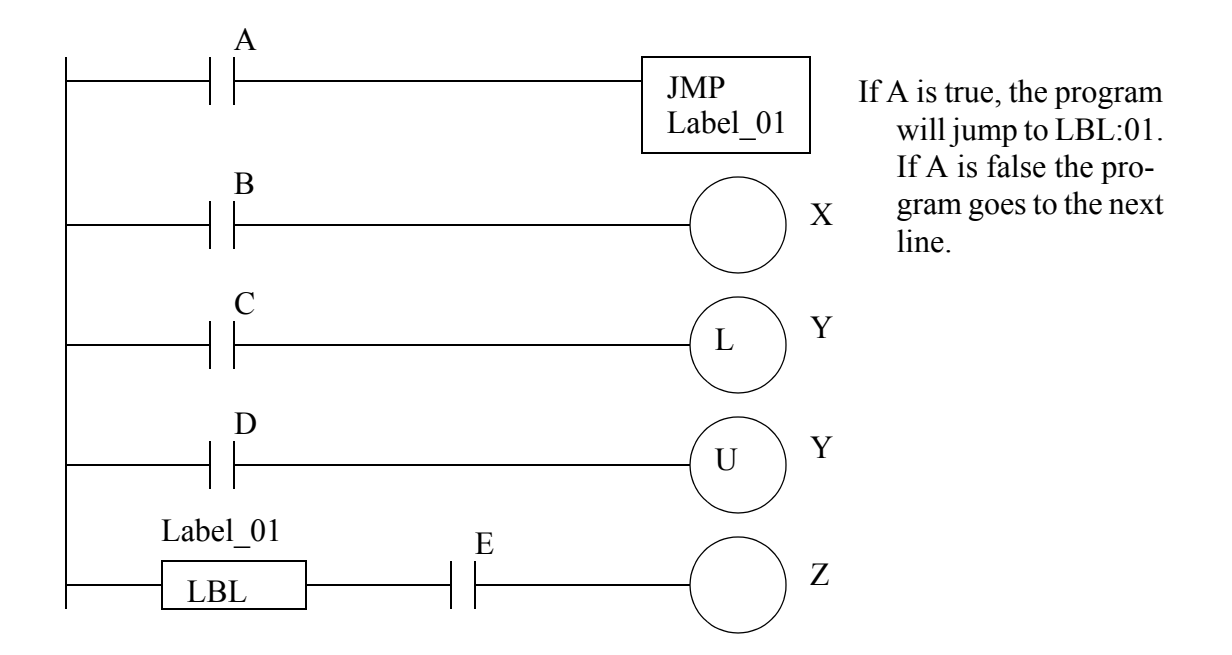

<span id="page-8-0"></span>*Figure 237* A JMP Instruction

Subroutines jump to other programs, as is shown in [Figure 238.](#page-9-0) When *A* is true the *JSR* function will jump to the subroutine program in file 3. The *JSR* instruction two arguments are passed, *A* and *B*. The subroutine (SBR) function receives these two arguments and puts them in *X* and *Y*. When *B* is true the subroutine will end and return to program *file 2* where it was called (Note: a subroutine can have multiple returns). The *RET* function returns the value *Z* to the calling program where it is put in location *C*. By passing arguments (instead of having the subroutine use global memory locations) the subroutine can be used for more than one operation. For example, a subroutine could be given an angle in degrees and return a value in radians. A subroutine can be called more than once in a program, but if not called, it will be ignored.

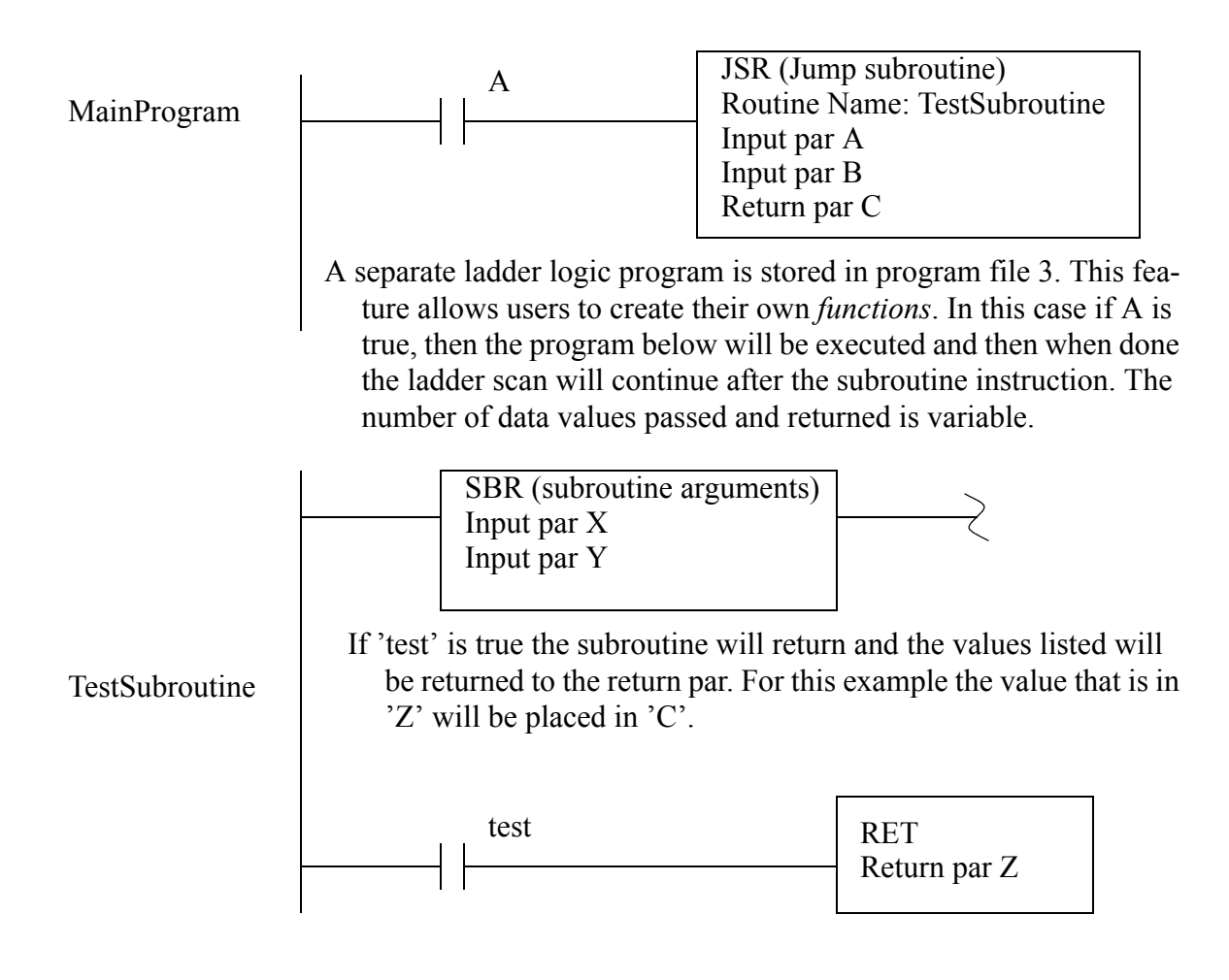

<span id="page-9-0"></span>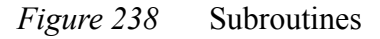

The 'FOR' function in [Figure 239](#page-10-0) will (within the same logic scan) call a subroutine 5 times (from 0 to 9 in steps of 2) when *A* is true. In this example the subroutine contains an *ADD* function that will add 1 to the value of *i*. So when this 'FOR' statement is complete the value of *j* will 5 larger. Fornext loops can be put inside other for-next loops, this is called nesting. If *A* was false the program not call the subroutine. When A is true, all 5 loops will be completed in a single program scan. If *B* is true the *NXT* statement will return to the *FOR* instruction, and stop looping, even if the loop is not complete. Care must be used for this instruction so that the ladder logic does not get caught in an infinite, or long loop - if this happens the PLC will experience a fault and halt.

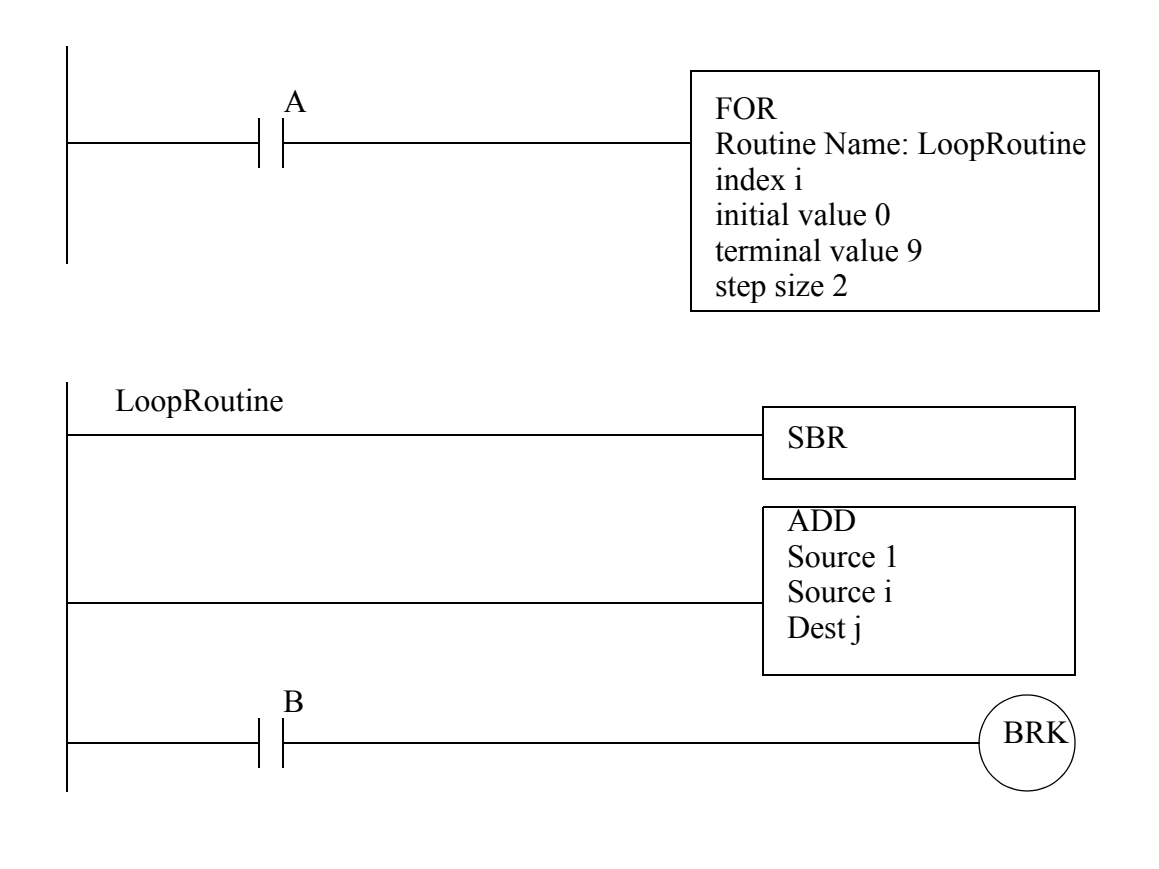

Note: if A is true then the loop will repeat 10 times, and the value of i will be increased by 10. If A is not true, then the subroutine will never be called.

#### <span id="page-10-0"></span>*Figure 239* A For-Next Loop

Ladder logic programs always have an end statement, as shown in [Figure 240.](#page-11-0) Most modern software automatically inserts this. PLCs will experience faults if this is not present. The temporary end (TND) statement will skip the remaining portion of a program. If *C* is true then the program will end, and the next line with *D* and *Y* will be ignored. If *C* is false then the TND will have no effect and *Y* will be equal to *D*.

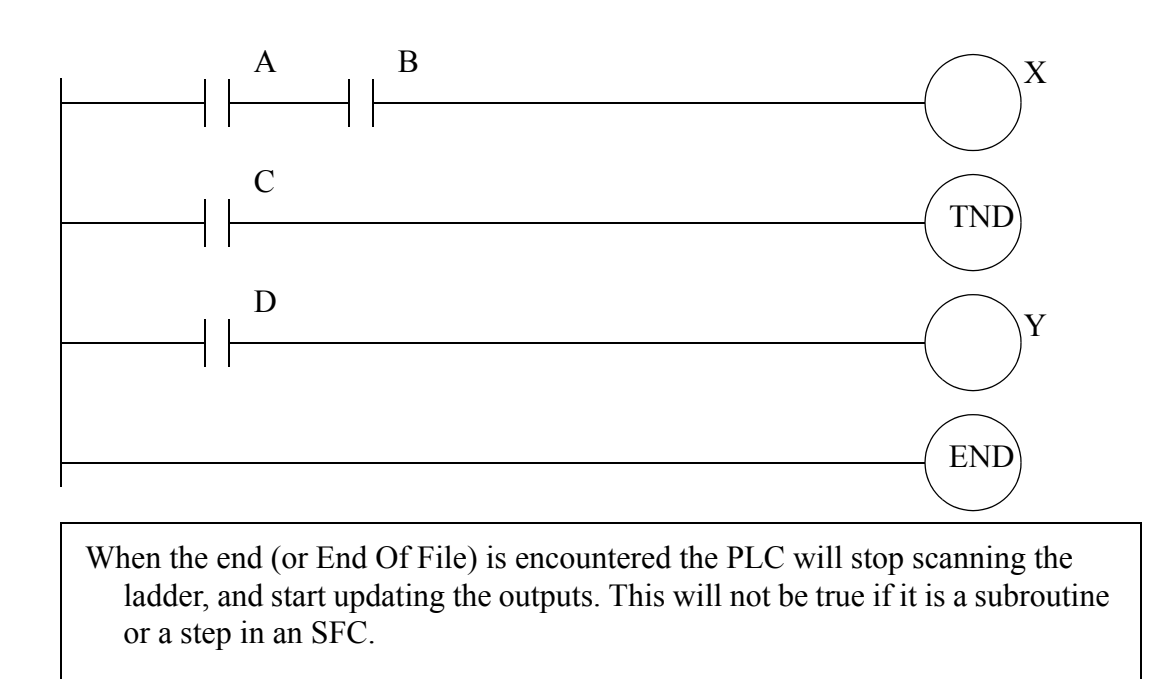

<span id="page-11-0"></span>*Figure 240* End Statements

The one shot contact in [Figure 241](#page-11-1) can be used to turn on a ladder run for a single scan. When *A* has a positive edge the oneshot will turn on the run for a single scan. Bit *last bit value* is used here to track to rung status.

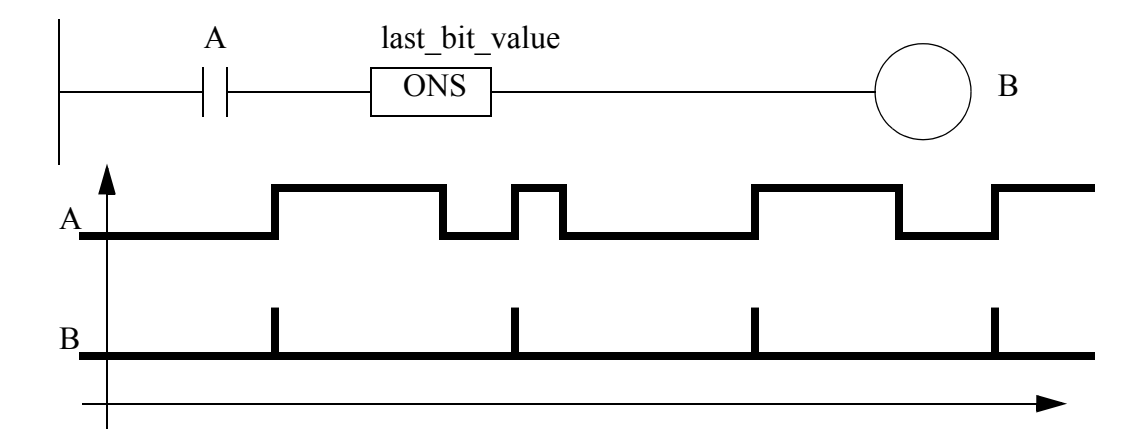

<span id="page-11-1"></span>*Figure 241* One Shot Instruction

## **16.3.2 Fault Handling**

A fault condition can stop a PLC. If the PLC is controlling a dangerous process this could lead to significant damage to personnel and equipment. There are two types of faults that occur; terminal

(major) and warnings (minor). A minor fault will normally set an error bit, but not stop the PLC. A major failure will normally stop the PLC, but an interrupt can be used to run a program that can reset the fault bit in memory and continue operation (or shut down safely). Not all major faults are recoverable. A complete list of these faults is available in PLC processor manuals.

The PLC can be set up to run a program when a fault occurs, such as a divide by zero. These routines are program files under 'Control Fault Handler'. These routines will be called when a fault occurs. Values are set in status memory to indicate the source of the faults.

[Figure 242](#page-13-0) shows two example programs. The default program 'MainProgram' will generate a fault, and the interrupt program called 'Recover' will detect the fault and fix it. When *A* is true a compute function will interpret the expression, using indirect addressing. If *B* becomes true then the value in *n[0]* will become negative. If *A* becomes true after this then the expression will become *n[10] +10*. The negative value for the address will cause a fault, and program file 'Recover' will be run.

In the fault program the fault values are read with an GSV function and the fault code is checked. In this case the error will result in a status error of  $0x2104$ . When this is the case the n[*0]* is set back to zero, and the fault code in *fault\_data[2]* is cleared. This value is then written back to the status memory using an SSV function. If the fault was not cleared the PLC would enter a fault state and stop (the fault light on the front of the PLC will turn on).

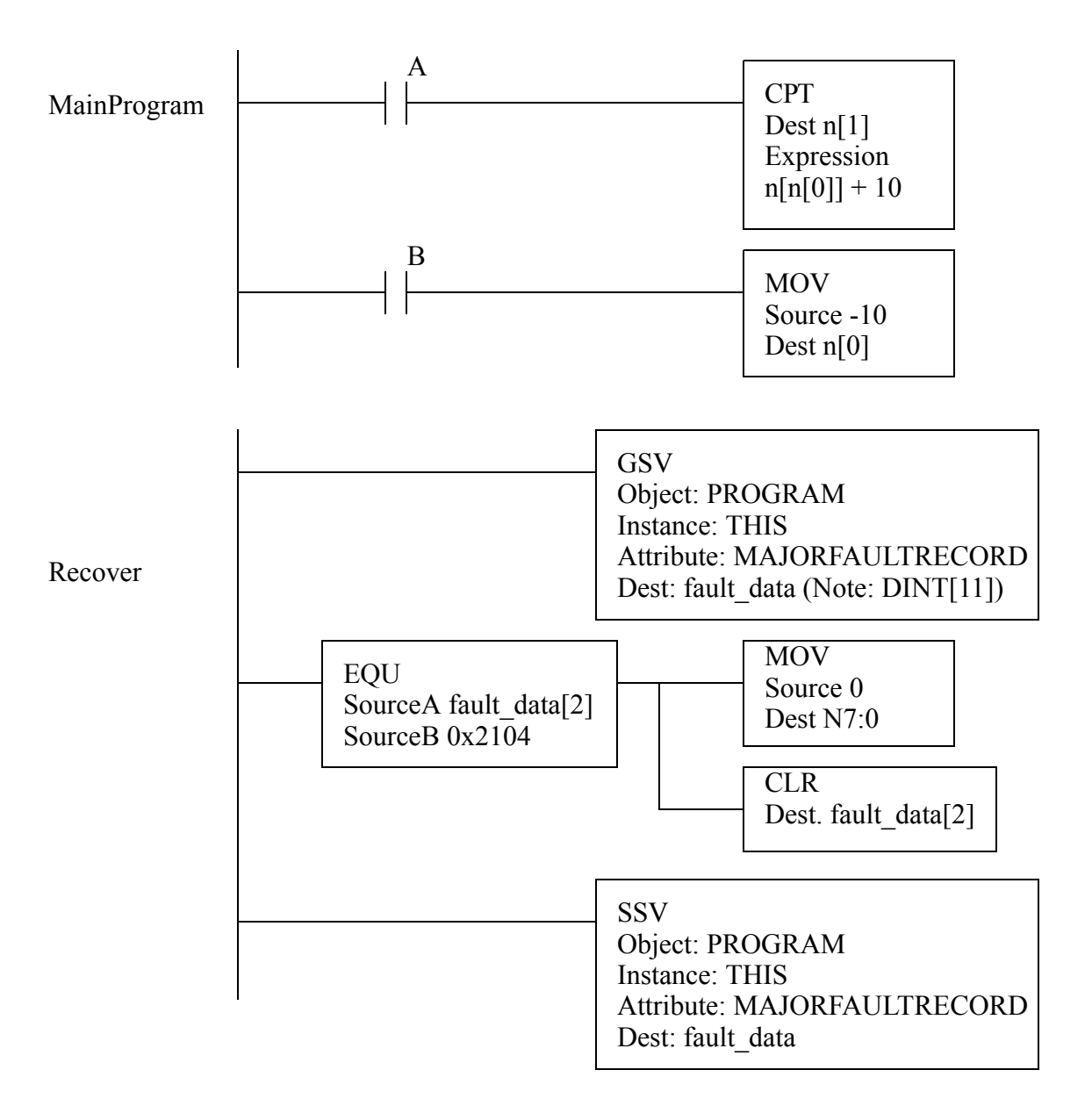

<span id="page-13-0"></span>*Figure 242* A Fault Recovery Program

### **16.3.3 Interrupts**

The PLC can be set up to run programs automatically using interrupts. This is routinely done for a few reasons;

- to run a program at a regular timed interval (e.g. SPC calculations)
- to respond when a long instruction is complete (e.g. analog input)
- when a certain input changed (e.g. panic button)

Allen Bradley allows interrupts, but they are called periodic/event tasks. By default the main program is defined as a 'continuous' task, meaning that it runs as often as possible, typically 10-100

times per second. Only one continuos task is allowed. A 'periodic' task can be created that has a given update time. 'Event' tasks can be triggered by a variety of actions, including input changes, tag changes, EVENT instructions, and servo control changes.

A timed interrupt will run a program at regular intervals. To set a timed interrupt the program in file number should be put in S2:31. The program will be run every S2:30 times 1 milliseconds. In [Fig](#page-14-0)[ure 243](#page-14-0) program 2 will set up an interrupt that will run program *3* every 5 seconds. Program 3 will add the value of *I:000* to *N7:10*. This type of timed interrupt is very useful when controlling processes where a constant time interval is important. The timed interrupts are enabled by setting bit S2:2/1 in PLC-5s.

When activated, interrupt routines will stop the PLC, and the ladder logic is interpreted immediately. If multiple interrupts occur at the same time the ones with the higher priority will occur first. If the PLC is in the middle of a program scan when interrupted this can cause problems. To overcome this a program can disable interrupts temporarily using the UID and UIE functions. [Figure 243](#page-14-0) shows an example where the interrupts are disabled for a FAL instruction. Only the ladder logic between the *UID* and *UIE* will be disabled, the first line of ladder logic could be interrupted. This would be important if an interrupt routine could change a value between *n[0]* and *n[4]*. For example, an interrupt could occur while the FAL instruction was at *n[7]=n[2]+5*. The interrupt could change the values of *n[1]* and *n[4]*, and then end. The FAL instruction would then complete the calculations. But, the results would be based on the old value for *n[1]* and the new value for *n[4]*.

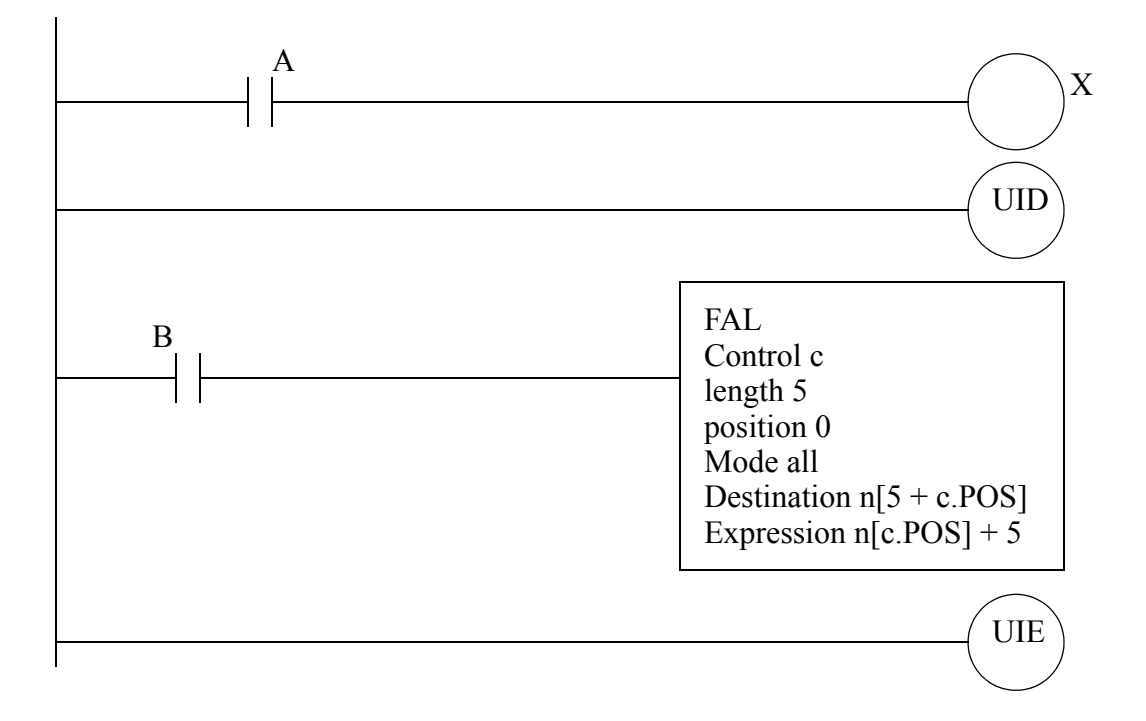

<span id="page-14-0"></span>*Figure 243* Disabling Interrupts

### **16.4 INPUT AND OUTPUT FUNCTIONS**

#### **16.4.1 Immediate I/O Instructions**

The input scan normally records the inputs before the program scan, and the output scan normally updates the outputs after the program scan, as shown in [Figure 244](#page-15-0). Immediate input and output instructions can be used to update some of the inputs or outputs during the program scan.

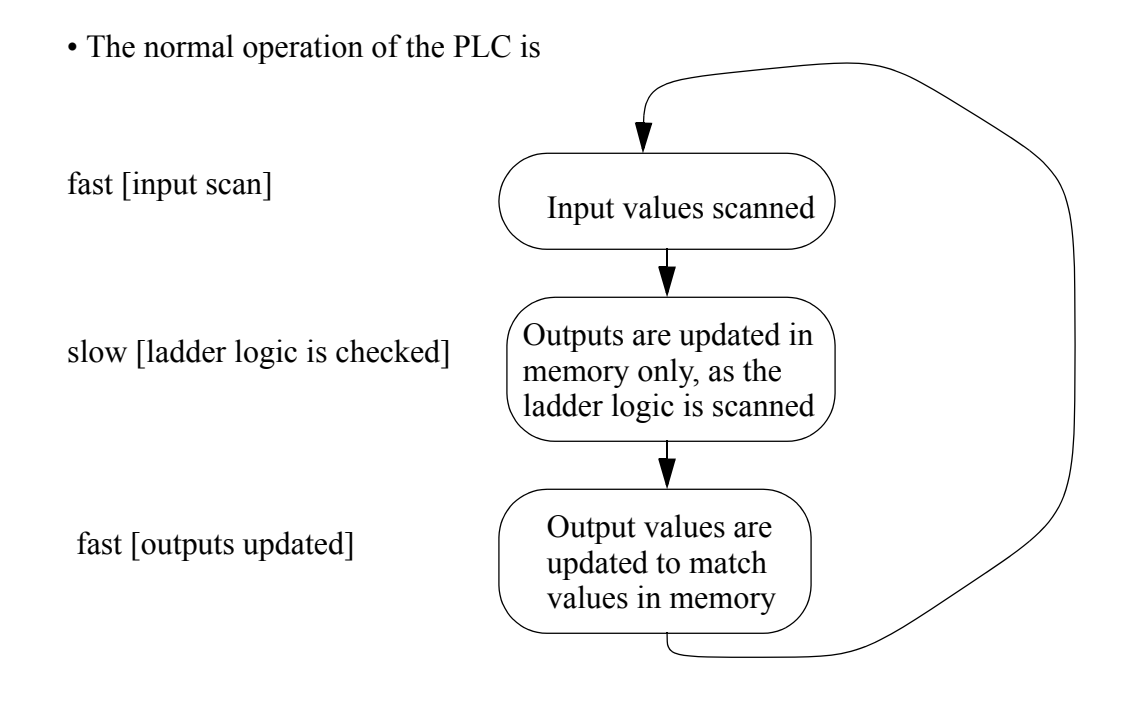

<span id="page-15-0"></span>*Figure 244* Input, Program and Output Scan

[Figure 245](#page-16-0) shows a segment within a program that will update the *input word <i>input value*, determine a new value for *output* value.1, and update the output word *output* value immediately. The process can be repeated many times during the program scan allowing faster than normal response times. These instructions are less useful on newer PLCs with networked hardware and software, so Allen Bradley does not support IIN for newer PLCs such as ControlLogix, even though the IOT is supported.

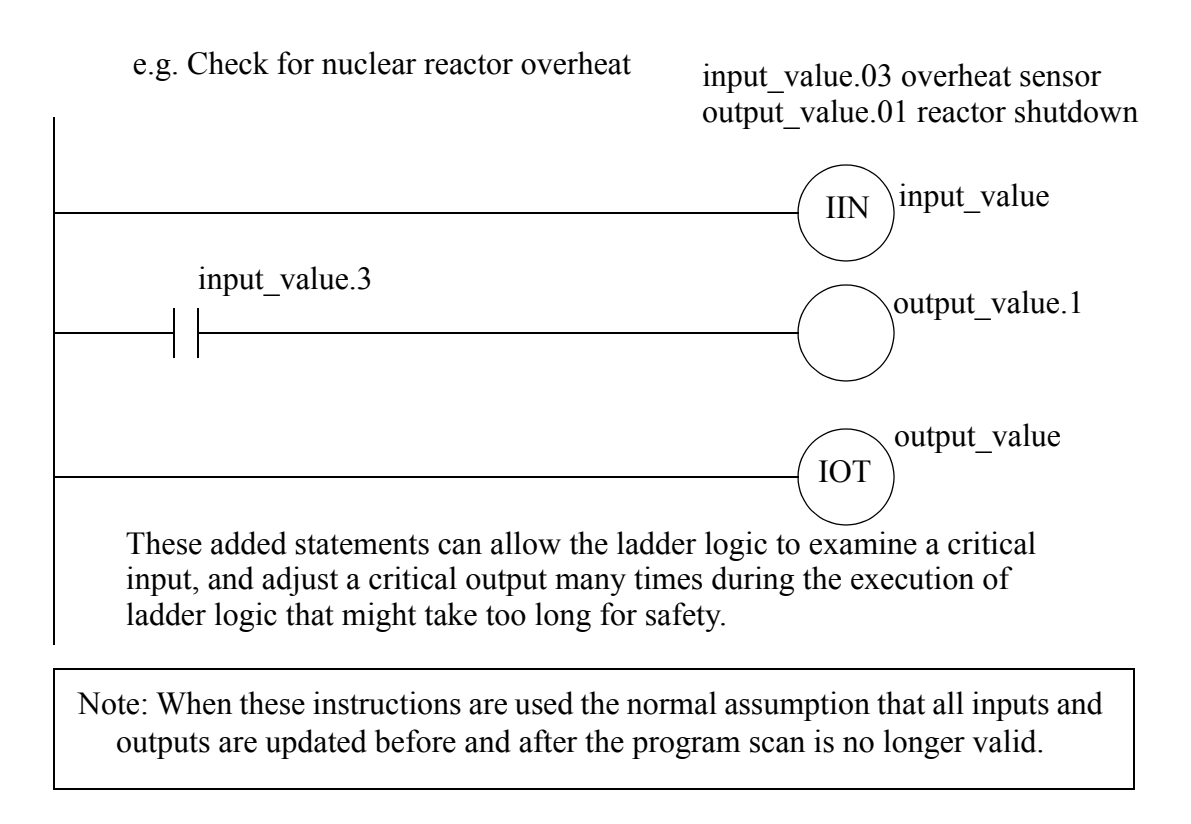

<span id="page-16-0"></span>*Figure 245* Immediate Inputs and Outputs

### **16.5 DESIGN TECHNIQUES**

#### **16.5.1 State Diagrams**

The block logic method was introduced in chapter 8 to implement state diagrams using MCR blocks. A better implementation of this method is possible using subroutines in program files. The ladder logic for each state will be put in separate subroutines.

Consider the state diagram in [Figure 246](#page-17-0). This state diagram shows three states with four transitions. There is a potential conflict between transitions *A* and *C*.

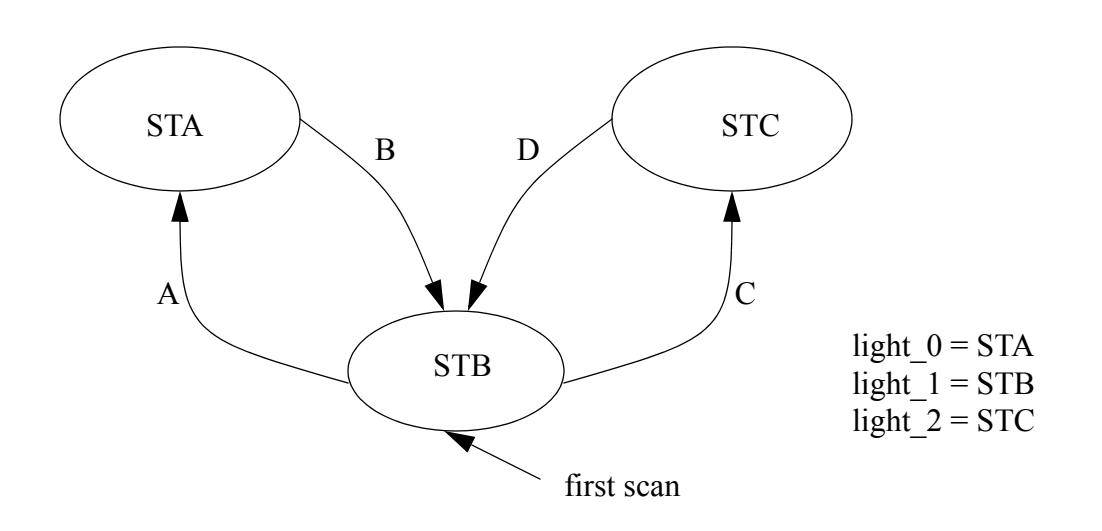

<span id="page-17-0"></span>*Figure 246* A State Diagram

The main program for the state diagram is shown in [Figure 247](#page-18-0). This program is stored in the MainProgram so that it is run by default. The first rung in the program resets the states so that the first scan state is on, while the other states are turned off. The following logic will call the subroutine for each state. The logic that uses the current state is placed in the main program. It is also possible to put this logic in the state subroutines.

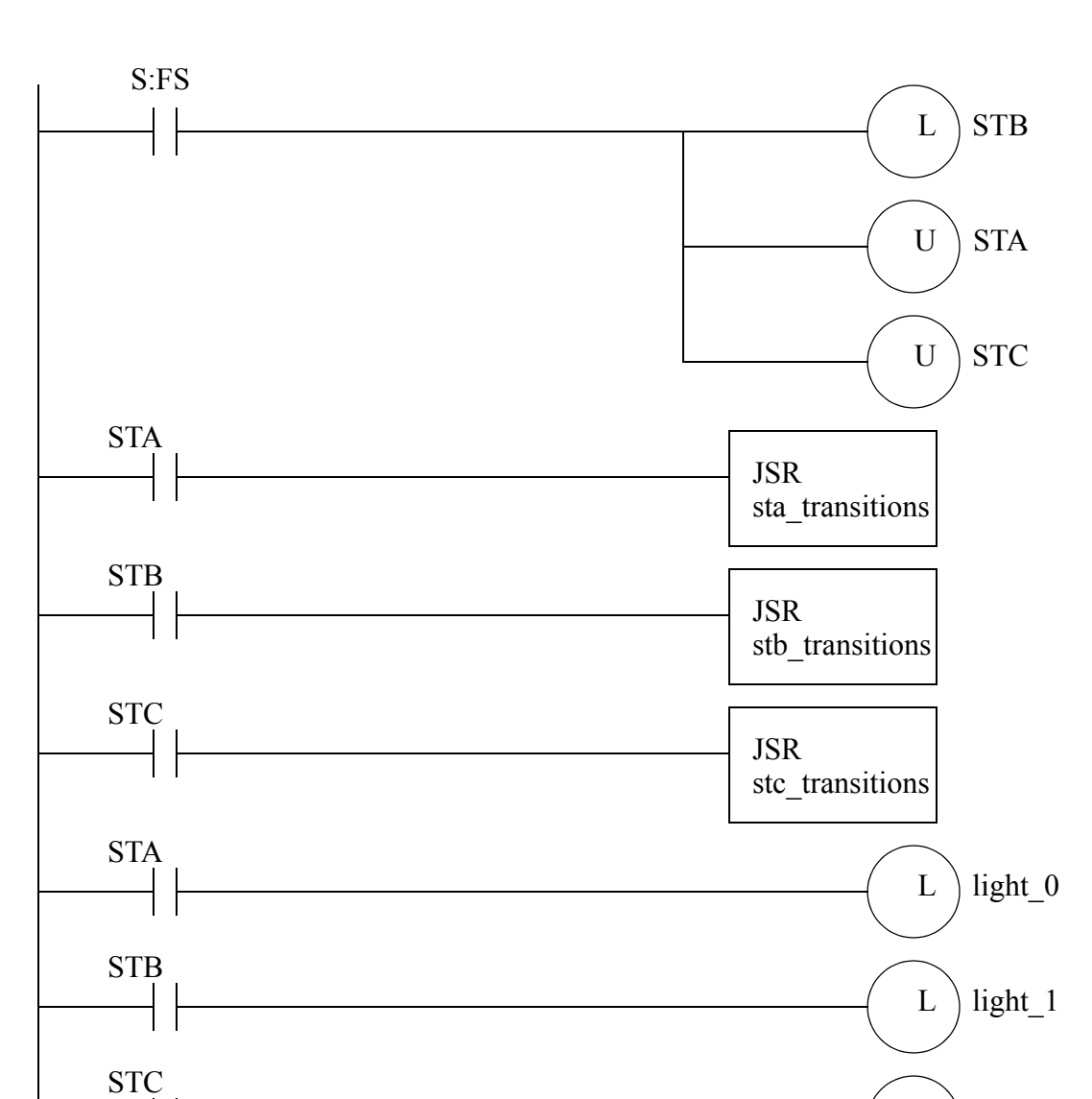

<span id="page-18-0"></span>*Figure 247* The Main Program for the State Diagram (Program File 2)

The ladder logic for each of the state subroutines is shown in [Figure 248](#page-19-0). These blocks of logic examine the transitions and change states as required. Note that state *STB* includes logic to give state *C* higher priority, by blocking *A* when *C* is active.

 $L$  light  $2$ 

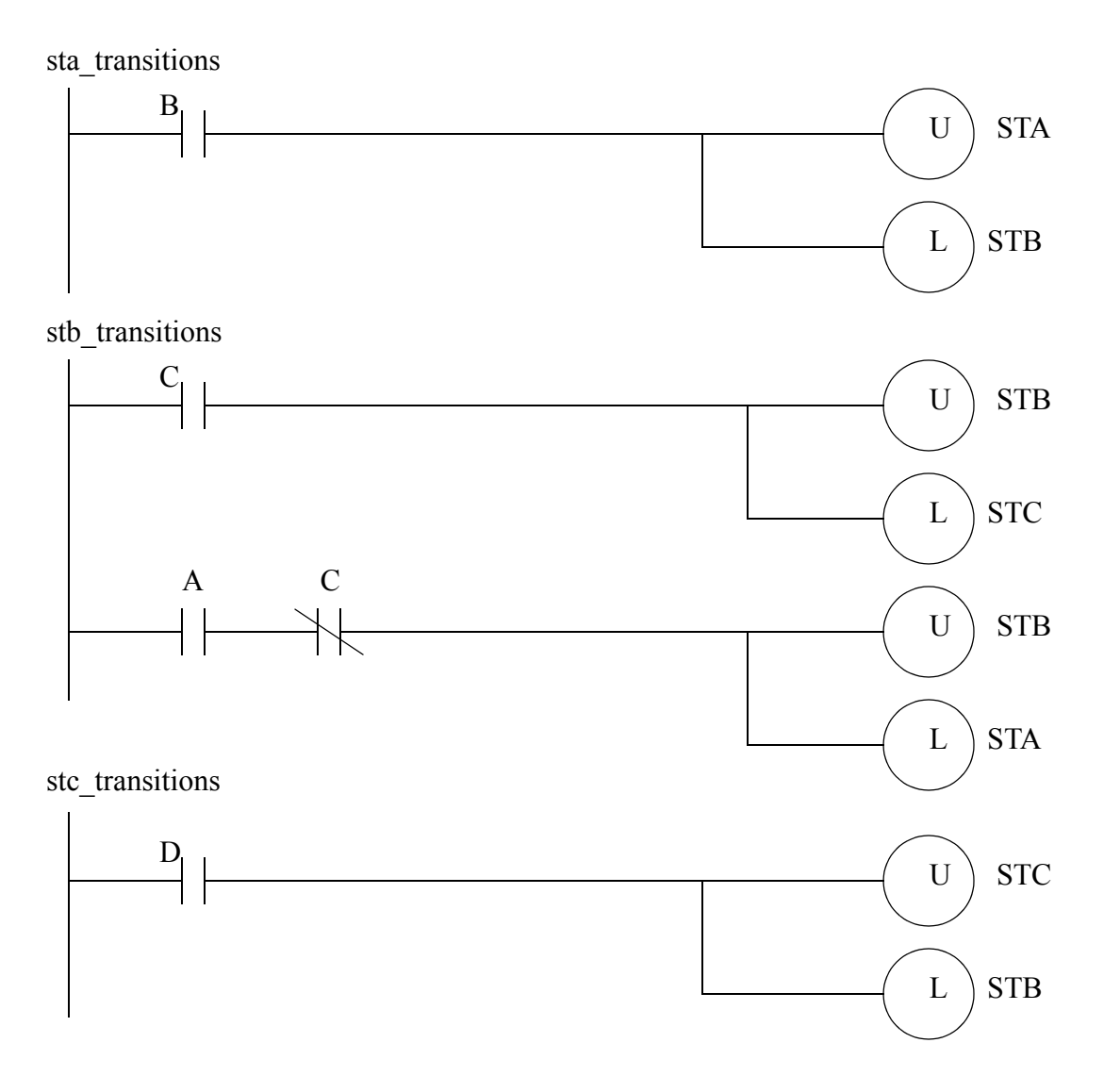

<span id="page-19-0"></span>*Figure 248* Subroutines for the States

The arrangement of the subroutines in [Figure 247](#page-18-0) and [Figure 248](#page-19-0) could experience problems with *racing* conditions. For example, if STA is active, and both *B* and *C* are true at the same time the main program would jump to subroutine 3 where STB would be turned on. then the main program would jump to subroutine 4 where STC would be turned on. For the output logic STB would never have been on. If this problem might occur, the state diagram can be modified to slow down these race conditions. [Figure 249](#page-20-0) shows a technique that blocks race conditions by blocking a transition out of a state until the transition into a state is finished. The solution may not always be appropriate.

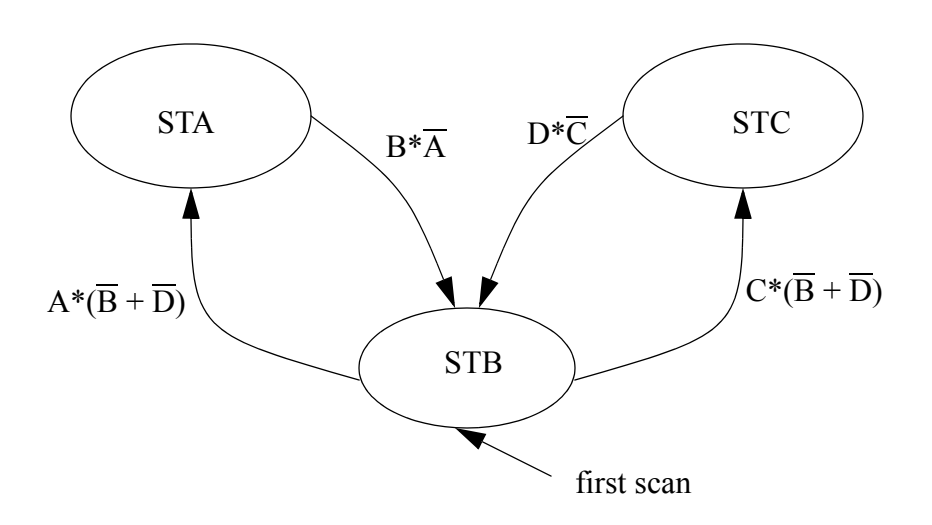

<span id="page-20-0"></span>*Figure 249* A Modified State Diagram to Prevent Racing

Another solution is to force the transition to wait for one scan as shown in [Figure 250](#page-20-1) for state *STA*. A wait bit is used to indicate when a delay of at least one scan has occurred since the transition out of the state *B* became true. The wait bit is set by having the exit transition *B* true. The *B3/0-STA* will turn off the wait *B3/10-wait* when the transition to state *B3/1-STB* has occurred. If the wait was not turned off, it would still be on the next time we return to this state.

#### Program 3 for STA

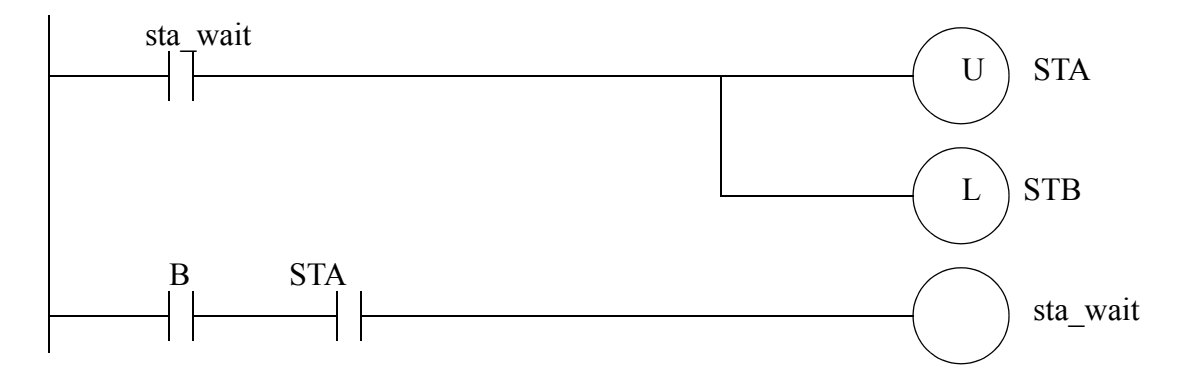

<span id="page-20-1"></span>*Figure 250* Subroutines for State STA to Prevent Racing

### **16.6 DESIGN CASES**

### **16.6.1 If-Then**

Problem: Convert the following C/Java program to ladder logic.

307

```
void main(){
       int A;
       for(A = 1; A < 10; A++){
       if (A \ge 5) then A = add(A);}
}
int add(int x)\{x = x + 1;
       return x;
}
```
Solution:

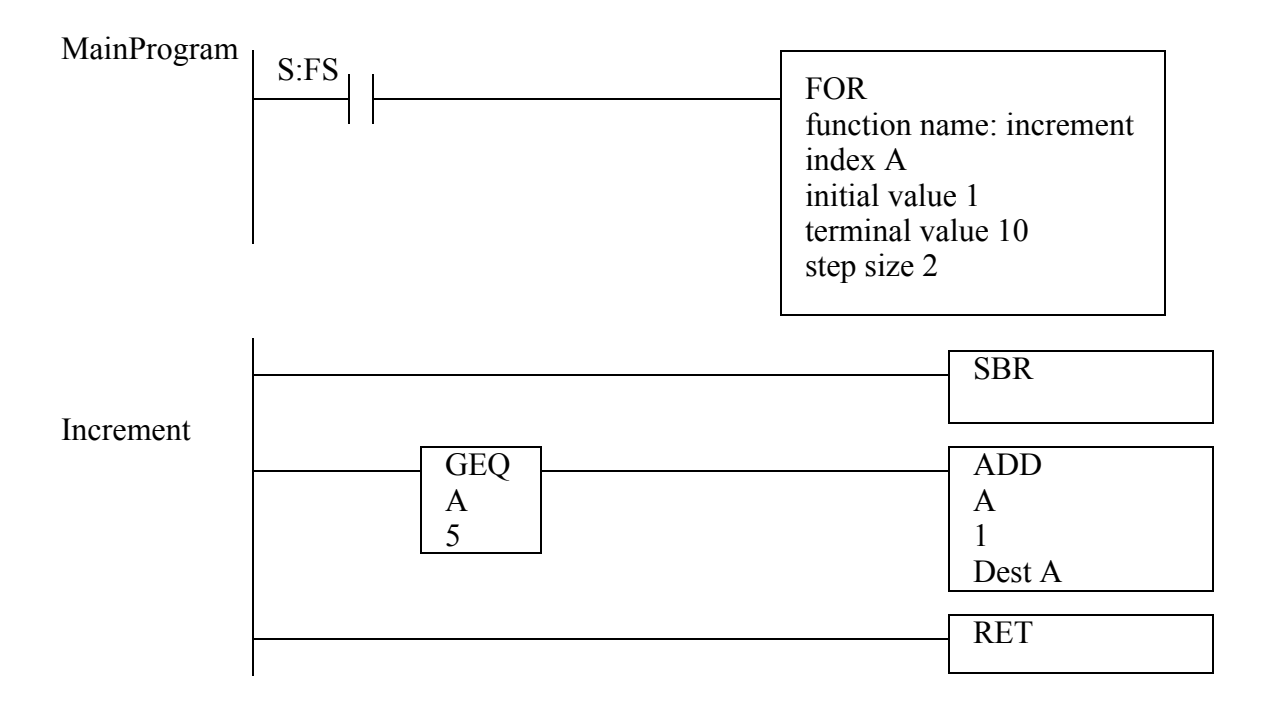

*Figure 251* C Program Implementation

### **16.6.2 Traffic Light**

Problem: Design and write ladder logic for a simple traffic light controller that has a single fixed sequence of 16 seconds for both green lights and 4 second for both yellow lights. Use either stacks or sequencers.

Solution: The sequencer is the best solution to this problem.

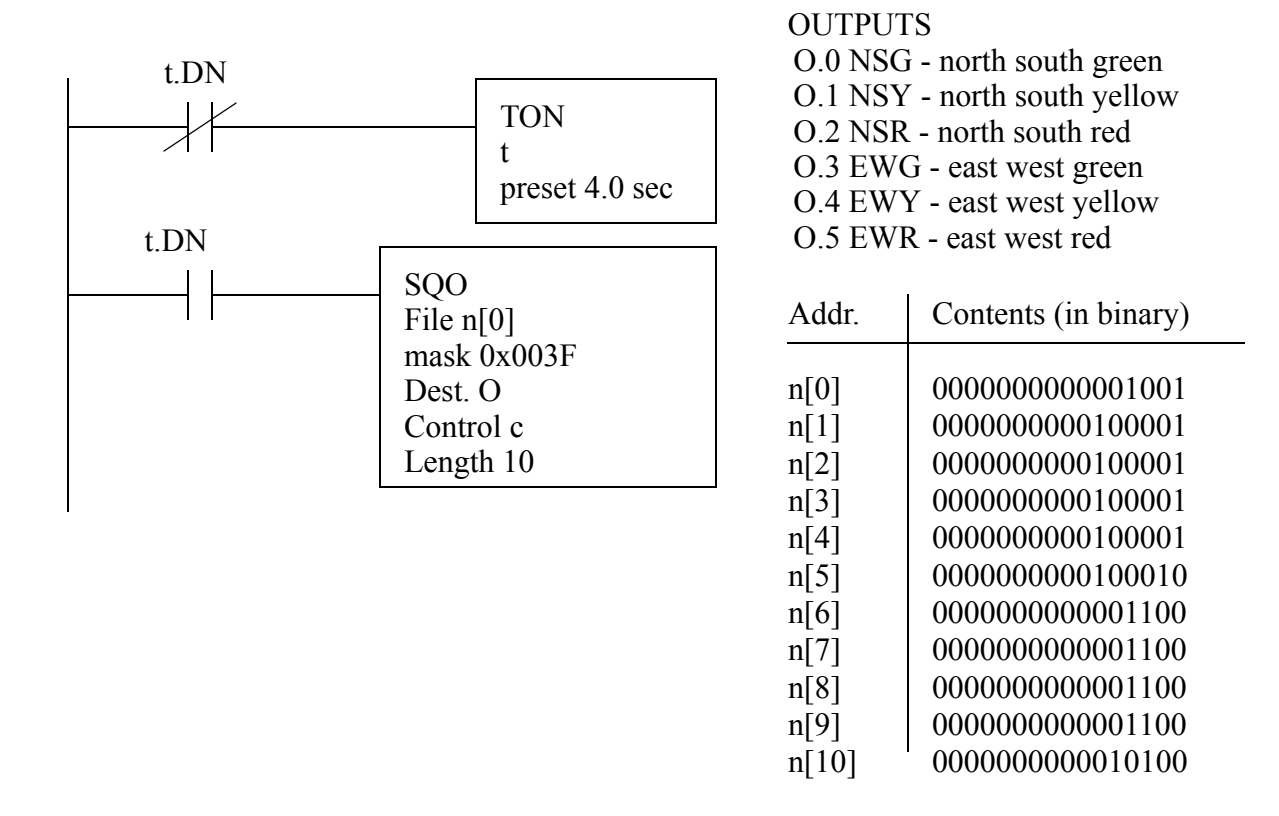

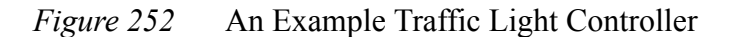

### **16.7 SUMMARY**

- Shift registers move bits through a queue.
- Stacks will create a variable length list of words.
- Sequencers allow a list of words to be stepped through.
- Parts of programs can be skipped with jump and MCR statements, but MCR statements shut off outputs.
- Subroutines can be called in other program files, and arguments can be passed.
- For-next loops allow parts of the ladder logic to be repeated.
- Interrupts allow parts to run automatically at fixed times, or when some event happens.
- Immediate inputs and outputs update I/O without waiting for the normal scans.

### **16.8 PRACTICE PROBLEMS**

- 1. Design and write ladder logic for a simple traffic light controller that has a single fixed sequence of 16 seconds for both green lights and 4 seconds for both yellow lights. Use shift registers to implement it.
- 2. A PLC is to be used to control a carillon (a bell tower). Each bell corresponds to a musical note and each has a pneumatic actuator that will ring it. The table below defines the tune to be programmed. Write a program

309

that will run the tune once each time a start button is pushed. A stop button will stop the song. time sequence in seconds

| O:000/00 | $\theta$ |          | $\mathcal{D}_{\mathcal{L}}$ | - 3      | $\overline{4}$ | 5                 | 6        |          | 8        | 9        | 10                | -11               |                   | 12 13             | 14 15 16 |                   |          |
|----------|----------|----------|-----------------------------|----------|----------------|-------------------|----------|----------|----------|----------|-------------------|-------------------|-------------------|-------------------|----------|-------------------|----------|
| O:000/00 |          |          |                             |          | 0              |                   |          |          |          | $\theta$ | $\theta$          |                   | $\mathbf{\Omega}$ |                   |          |                   |          |
| O:000/01 |          |          |                             | $\theta$ | $\theta$       | $\theta$          | $\theta$ | $\theta$ | $\theta$ | $\theta$ | $\theta$          | $\theta$          | $\theta$          |                   | $\theta$ | $\theta$          | $\theta$ |
| O:000/02 |          |          |                             |          | $\theta$       |                   |          | $\theta$ | $\theta$ |          |                   |                   | $\theta$          | $\theta$          |          | $\mathbf{\Omega}$ | $\theta$ |
| O:000/03 | $\Omega$ | $\theta$ |                             |          |                | $\mathbf{\Omega}$ | $\theta$ | $\theta$ | $\theta$ | $\theta$ |                   | $\theta$          |                   | $\theta$          | $\theta$ |                   |          |
| O:000/04 | 0        |          |                             |          | $\theta$       | $\theta$          |          | $\theta$ | $\theta$ | $\theta$ | $\theta$          | $\theta$          | $\Omega$          | $\Omega$          | $\theta$ | $\theta$          | $\theta$ |
| O:000/05 | 0        | $\theta$ | $\mathbf{0}$                | $\theta$ | $\theta$       | $\theta$          |          | $\theta$ | $\theta$ | $\theta$ | $\theta$          | $\theta$          | $\theta$          | $\theta$          | $\theta$ | $\theta$          | $\theta$ |
| O:000/06 | 0        |          |                             |          | 0              |                   |          |          | $\theta$ | $\theta$ |                   |                   |                   |                   | $\theta$ | $\mathbf{\Omega}$ | $\Omega$ |
| O:000/07 | $\theta$ | $\theta$ | $\mathbf{0}$                |          | $\theta$       | $\mathbf{\Omega}$ | $\theta$ | $\theta$ |          | $\theta$ | $\mathbf{\Omega}$ | $\mathbf{\Omega}$ | $\mathbf{0}$      | $\mathbf{\Omega}$ | $\theta$ | $\mathbf{0}$      | $\theta$ |
|          |          |          |                             |          |                |                   |          |          |          |          |                   |                   |                   |                   |          |                   |          |

3. Consider a conveyor where parts enter on one end. they will be checked to be in a left or right orientation with a vision system. If neither left nor right is found, the part will be placed in a reject bin. The conveyor layout is shown below.

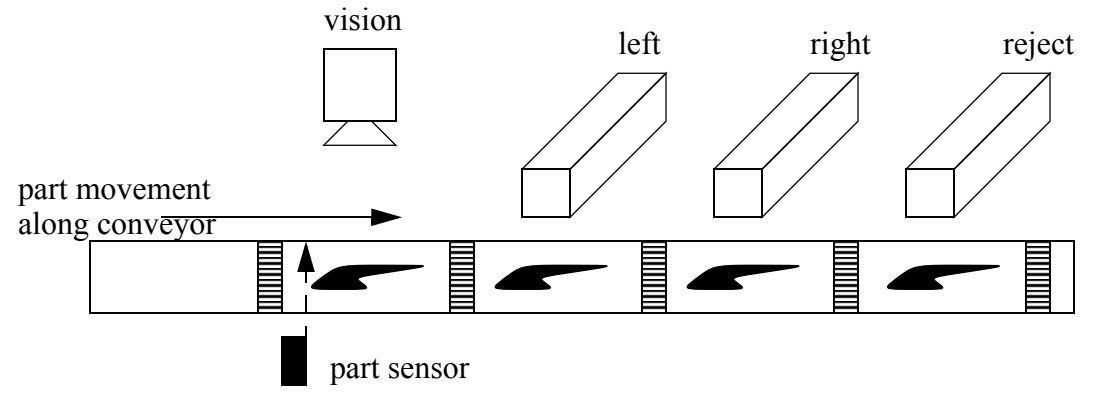

- 4. Why are MCR blocks different than JMP statements?
- 5. What is a suitable reason to use interrupts?
- 6. When would immediate inputs and outputs be used?
- 7. Explain the significant differences between shift registers, stacks and sequencers.
- 8. Design a ladder logic program that will run once every 30 seconds using interrupts. It will check to see if a water tank is full with input tank full. If it is full, then a shutdown value ('shutdown') will be latched on.
- 9. At MOdern Manufacturing (MOMs), pancakes are made by multiple machines in three flavors; chocolate, blueberry and plain. When the pancakes are complete they travel along a single belt, in no specific order. They are buffered by putting them on the top of a stack. When they arrive at the stack the input 'detected' becomes true, and the stack is loaded by making output 'stack' high for one second. As the pancakes are put on the stack, a color detector is used to determine the pancakes type. A value is put in 'color\_stack' (1=chocolate, 2=blueberry, 3=plain) and bit 'unload' is made true. A pancake can be requested by pushing a button ('chocolate', 'blueberry', 'plain'). Pancakes are then unloaded from the stack, by making 'unload' high for 1 second, until the desired flavor is removed. Any pancakes removed aren't returned to the stack. Design a ladder logic program to control this stack.
- 10. a) What are the two fundamental types of interrupts?
- b) What are the advantages of interrupts in control programs?
- c) What potential problems can they create?
- d) Which instructions can prevent this problem?
- 11. Write a ladder logic program to drive a set of flashing lights. In total there are 10 lights connected to 'lights[0]' to 'lights[9]'. At any time every one out of three lights should be on. Every second the pattern on the lights should shift towards 'lights[9]'.
- 12. Implement the following state diagram using subroutines.

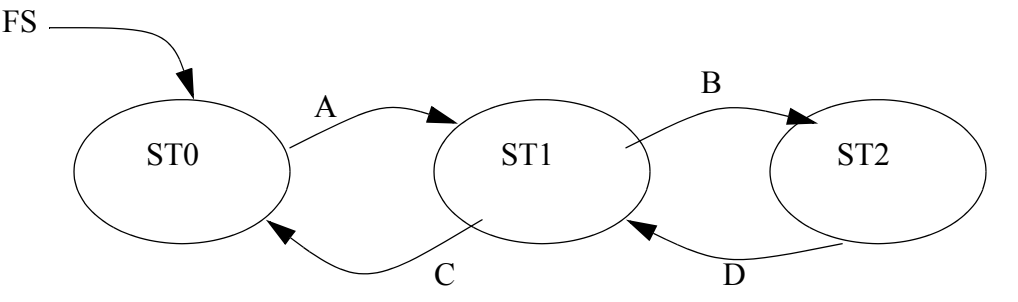

13. A SQO control word 'c' has a value of c.LEN = 5, but the array of values is 6 long. Why?

# **16.9 ASSIGNMENT PROBLEMS**

- 1. Using 3 different methods write a program that will continuously cycle a pattern of 12 lights connected to a PLC output card. The pattern should have one out of every three lights set. The light patterns should appear to move endlessly in one direction.
- 2. Look at the manuals for the status memory in your PLC.
	- a) Describe how to run program 'GetBetter' when a divide by zero error occurs.
	- b) Write the ladder logic needed to clear a PLC fault.
	- c) Describe how to set up a timed interrupt to run 'Slowly' every 2 seconds.
- 3. Write an interrupt driven program that will run once every 5 seconds and calculate the average of the numbers from 'f[0]' to 'f[19]', and store the result in 'f avg'. It will also determine the median and store it in 'f\_med'.
- 4. Write a program for SPC (Statistical Process Control) that will run once every 20 minutes using timed interrupts. When the program runs it will calculate the average of the data values in memory locations 'f[0]' to 'f[39]' (Note: these values are written into the PLC memory by another PLC using networking). The program will also find the range of the values by subtracting the maximum from the minimum value. The average will be compared to upper (f\_ucl\_x) and lower (f\_lcl\_x) limits. The range will also be compared to upper (f\_ucl\_r) and lower (f\_lcl\_r) limits. If the average, or range values are outside the limits, the process will stop, and an 'out of control' light will be turned on. The process will use start and stop buttons, and when running it will set memory bit 'in\_control'.
- 5. Develop a ladder logic program to control a light display outside a theater. The display consists of a row of 8 lights. When a patron walks past an optical sensor the lights will turn on in sequence, moving in the same direction. Initially all lights are off. Once triggered the lights turn on sequentially until all eight lights are on 1.6 seconds latter. After a delay of another 0.4 seconds the lights start to turn off until all are off, again moving in the same direction as the patron. The effect is a moving light pattern that follows the patron as they

walk into the theater.

- 6. Write the ladder logic diagram that would be required to execute the following data manipulation for a preventative maintenance program.
	- i) Keep track of the number of times a motor was started with toggle switch #1.
	- ii) After 2000 motor starts turn on an indicator light on the operator panel.
	- iii) Provide the capability to change the number of motor starts being tracked, prior to triggering of the indicator light. HINT: This capability will only require the change of a value in a compare statement rather than the addition of new lines of logic.
	- iv) Keep track of the number of minutes that the motor has run.
	- v) After 9000 minutes of operation turn the motor off automatically and also turn on an indicator light on the operator panel.
- 7. Parts arrive at an oven on a conveyor belt and pass a barcode scanner. When the barcode scanner reads a valid barcode it outputs the numeric code as 32 bits to 'scanner value' and sets input 'scanner value valid'. The PLC must store this code until the parts pass through the oven. When the parts leave the oven they are detected by a proximity sensor connected to 'part\_leaving'. The barcode value read before must be output to 'barcode output'. Write the ladder logic for the process. There can be up to ten parts inside the oven at any time.
- 8. Write the ladder logic for the state diagram below using subroutines for the states.

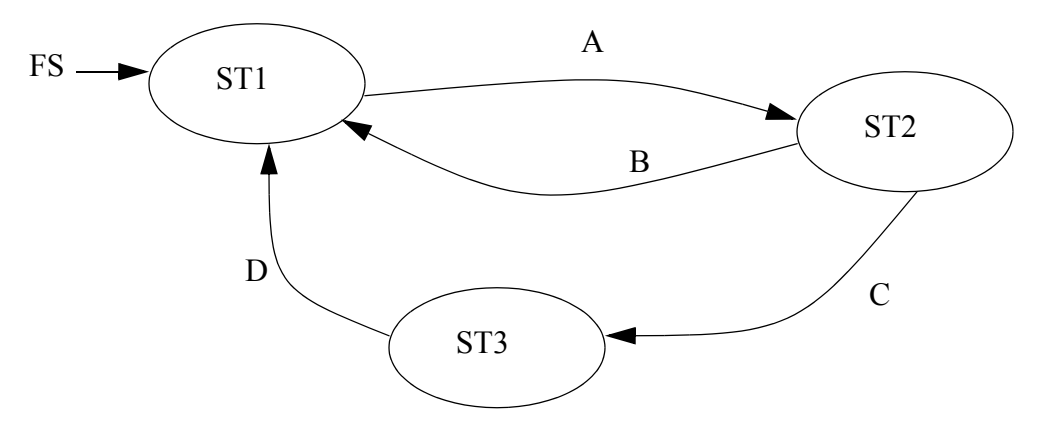

9. Convert the following state diagram to ladder logic using subroutines.

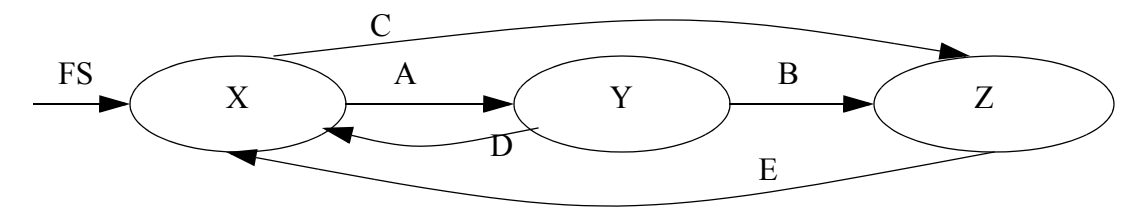

313

10. Implement the following state diagram using JMP statements.

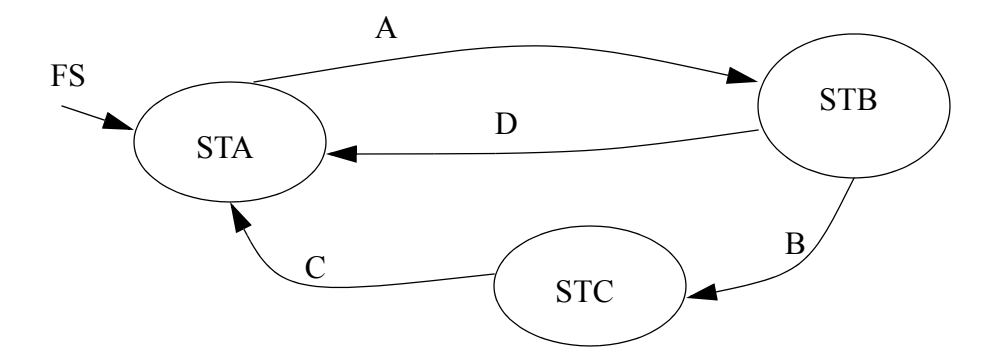

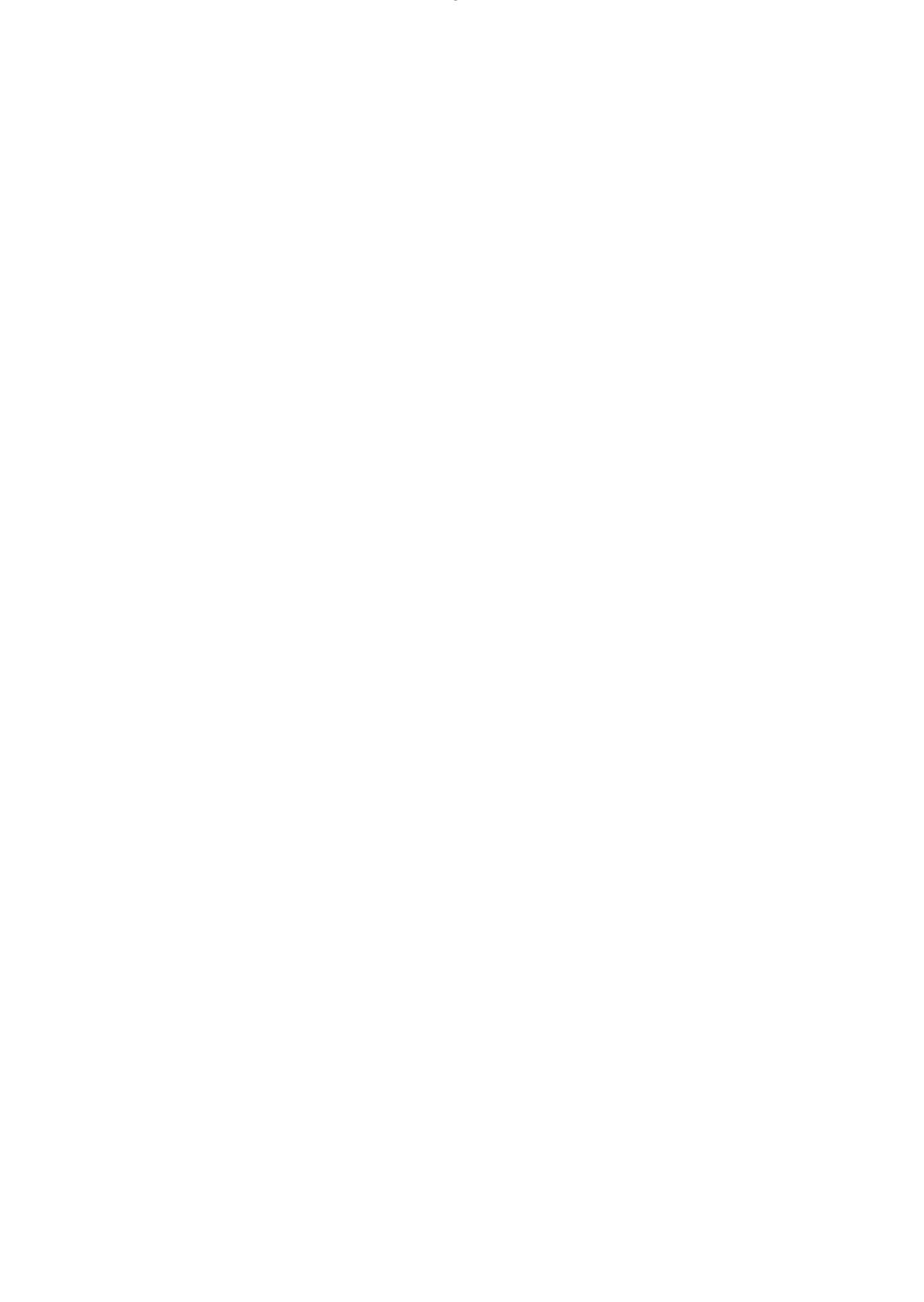